# Step by Step Guide to using the Grassroots Online Registry

The Grassroots Online Registry gives access to the whole Society pedigree database. It also has a 'Manage my Animals' function to enable you to report births and other changes direct to the Registry.

#### Contents

| Finding the Grassroots Online Registry for your breedbread                  | 1         |
|-----------------------------------------------------------------------------|-----------|
| Logging in and Overview                                                     | 2         |
| From the Landing Page – Your Own Animals                                    | 3         |
| From the Landing Page – Your Membership                                     | 3         |
| To search the whole database for Animals                                    | 4         |
| To search for people                                                        | 5         |
| To search for Animals For Sale or Hire                                      | 6         |
| Manage My Animals                                                           | 7         |
| Manage my Animal – Report Deaths                                            | 8         |
| Manage my Animal – 'Flag for Sale'                                          | 9         |
| Manage my Animal – Transfer of Ownership                                    | 9         |
| Manage my Animal – Register Previously Notified / Castration / Apply for DN | A test 11 |
| Manage My Animals - Report Births                                           | 11        |
| Shopping Basket / Transaction Tally                                         | 14        |
| Check Mate                                                                  | 14        |

# Finding the Grassroots Online Registry for your breed

- There will be a link on your Breeds Society web site or
- Go to the Grassroots website <u>home.grassroots.co.uk</u>
   Click on For Farmers / Grassroots Breeds
- Find your breed
- Click on the Grassroots Online link

#### Logging in and Overview

#### Logging In

If your Breed Society has 'public access' anyone can log into the site using a 'Guest' log in.

If your breed is 'member only' access, you will log in using your member number or letters and password provided by the Society.

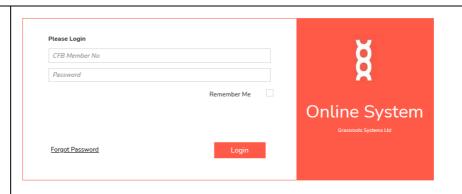

#### The screen opens on a landing page Use the three buttons top right on each scree Total Animals: 42 Survey active from 01 Jan 2022 to 31 Dec 2022 Search Menu Q 'Manage My Animals' Menu Top left to bring you back to this page NEWS Telephone: 0345 017 1027 E-mail: testing@grassroots.co.u ACTIVE 01 Jan 2100 Libby finally moves into her house next week **Summary of your Details of your** Help with Society **News** from This panel will own animals membership. Click navigation Contact your Breed appear when on Manage to Details Society or your society Click on View to change contact Grassroots survey (or access the list details or data census) is protection settings Active

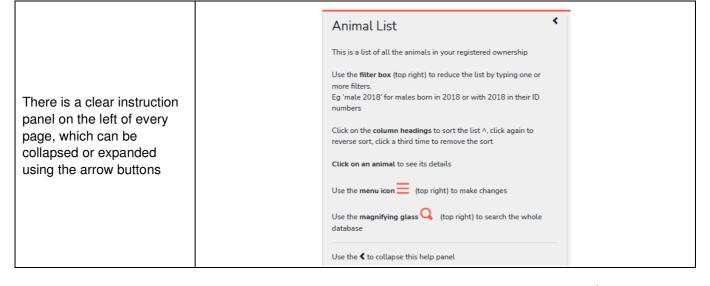

#### From the Landing Page – Your Own Animals

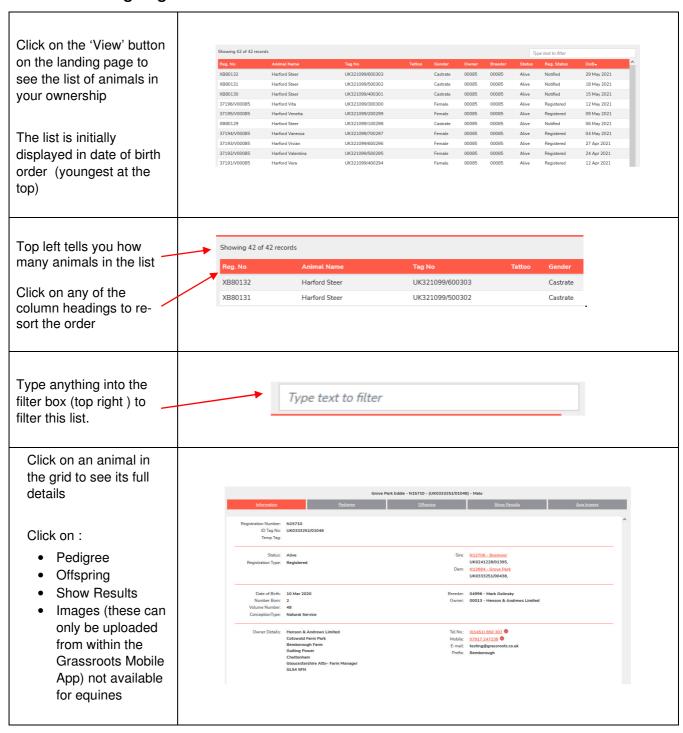

#### From the Landing Page - Your Membership

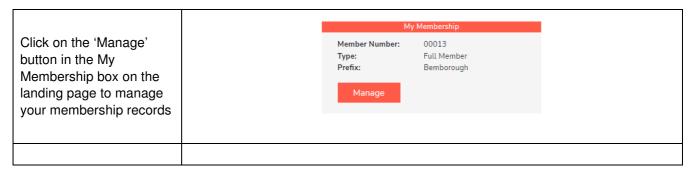

Type in any changes to Personal Details your address or contact Name Henson & Andrews Limited details. Address Cotswold Farm Park Bemborough Farm These will be submitted Guiting Power to the Breed Society for processing. Gloucestershire Attn- Farm Manager (01451) 850 307 07917 247238 mike.caunter@cotswoldfarmpark.co.uk; AccountsLedger@Cotswoldfarmpark.co.uk Website Website Address Include Everything Name, Region, Prefix Name, Region, Prefix, Address Use the data protection options to determine how Name, Region, Prefix, Address, Email much of your contact Name, Region, Prefix, Telephone, Email information will be visible Name, Region, Prefix, Email to other visitors to the All but Mobile site. Name, Region, Prefix, Telephone **Exclude Everything** 

#### To search the whole database for Animals

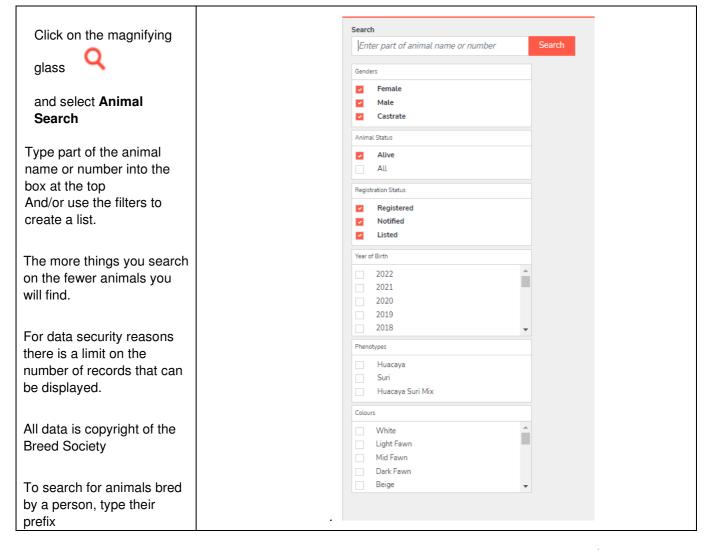

| To search for animals owned by a person go to People Search                                                                                                 |                                                                                                    |                                                                                 |                                                                                                    |                                                                                                    |                                                                                                    |                                                                                                    |                                                                                                    |                                                                           |                                                   |                                         |
|----------------------------------------------------------------------------------------------------|----------------------------------------------------------------------------------------------------|---------------------------------------------------------------------------------|----------------------------------------------------------------------------------------------------|----------------------------------------------------------------------------------------------------|----------------------------------------------------------------------------------------------------|----------------------------------------------------------------------------------------------------|----------------------------------------------------------------------------------------------------|---------------------------------------------------------------------------|---------------------------------------------------|-----------------------------------------|
| A list will be displayed Click on an animal in the list to see its details. When you close that record you will come back to this list with the last animal | Sensing 6 of 6 records  They he UKAS27272 Knot Brack Willred White BRAS43777 Caper Vino Affect She (1) NORAS3385 Some Years Feet Selection UKAS29903 Willow Adatos Affect Sho (1) BRAS16167 Report Affect Sho (1) UKBAS21916 Trediction Feed Ferry UKBAS21916 Trediction Feed Ferry |                                                                                 | Microeligi<br>00213982014191<br>977200980766<br>9777200980766<br>9777000982110<br>97770009162321<br>98200010518077 | Male<br>Male<br>Male<br>Male                                                                                                    | Status Registered Alive Registered Alive Notified Alive Listed Alive Listed Alive Listed Alive Registered                                                  | 0-8<br>13 Aug 2016<br>18 Jun 2021<br>09 Jun 2020<br>09 Jun 2016<br>24 Aug 2017<br>17 Jun 2012                                                                                                    | Color Color White Md Silver Grey Date Brown Solid Dark Brown Solid Dark Brown Solid White Beige                                                                                              | Type text to filter Style Huscaya Huscaya Huscaya Huscaya Huscaya Huscaya | Breeder<br>KNX<br>CPV<br>ERO<br>WIG<br>RUD<br>TRS | Owner  BKK  CPV  ERO  N4447  N5156  PHK |
| viewed highlighted.                                                                                                    | Informatio                                                                                                    | ion Pedigree                                                                    | OH OH                                                                                                    | soring                                                                                                    | Show i                                                                                                    | <del>lesults</del>                                                                                                    | <u> Acc Image</u>                                                                                                    | 5                                                                         |                                                   |                                         |
| From an animal's record you can view its pedigree or offspring.                                                                                             | Apple Cross Cortes URS-CS-200 (Accept Sold Virte Place                                                                                                    | ABASUK05)                                                                       | Solid White   Hankey Hall                                                                                          | Evenstar UKBAS01422<br>(S1) Solid White (Huaca<br>Bombarder UKBAS015<br>(O0019) White (Huacaya                                                                                                    | Okanagan's .  Windsong Vi solid Winte ( aya) Allanza Julie ( HHABASUK Wiracochas ( White (Huaco ) Finca of East White (Huaco                               | Huacaya) te of Hankey Hall (Impor<br>DO055) Solid White (Hua<br>bream (Import) UKARUB<br>ya) Trayne (Import) UKGTFE<br>ya)                                                                                                    | (46K) (Huacaya)<br>ip) UKBAS00514 (WSXBASUK:<br>it) UKHHABAS00055                                                                                                    | 20043) Solid                                                              |                                                   |                                         |
| Click on an animal in that pedigree or list to see it's details and so on.                                                                                  | Apple Cross Alexis<br>UKBAS3396 (AVA<br>Mid Brown (History                                                                                                    | Aquita Barnaby<br>UKBASO1864 (AQUBA<br>Solid Black (Huacaya)<br>a<br>ABASUKOO3) | POTRAGUK   Raspotin of   U-SC025A5-C                                                                               | 1 Georgina UKBAS1431 16) Dark Brown (Huses Bosadown (Import) 10015 (BOZBASUKODO) 1015 (BOZBASUKODO) 1015 (BOZBASUKODO) 1016 (BOZBASUKODO) 1017 (BOZBASUKODO) 1018 (BOZBASUKODO) 1018 (BO | (Huscaya)  Larchfield Di Larchfield Di Larchfield Di Larchfield Di Perunian Mal Boxedown N Huscaya)  Shafts' Dreas  Down Glacc  Chilean Male  Chilean Male | minose UKBAS02982 (LA  # PERM  alala PER F  seca UKB02BAS00013 (I  # Arumvala (Imp) UKA  uksyy UKANDBAS01543 (I  UKB02BAS0001543 (I  UKB02BAS001543 (I  UKB02BAS00154 (I  UKB02BAS00154 (I  UKB02BAS0154 (I  UKB02BAS0154 (I  UKB02BAS0154 (I  U | ARBASUK220) BlackWhite (Hu- ARBASUK220) BlackWhite (Hu- BOZBASUK00013) Selid White 4 (BOZBASUK00015) Selid Ble- IRUBASP0058 (ARUBASUKPO) ANDBASP0058 (ARUBASUKPO) ANDBASUK01543) Solid Medii | × 56)                                                                     |                                                   |                                         |

# To search for people

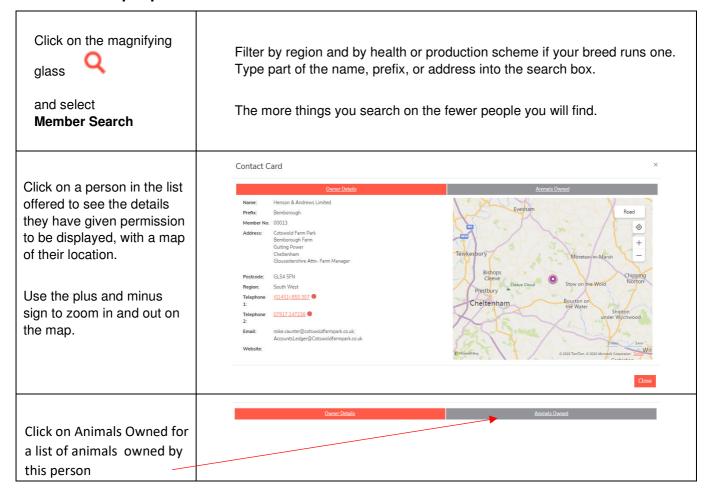

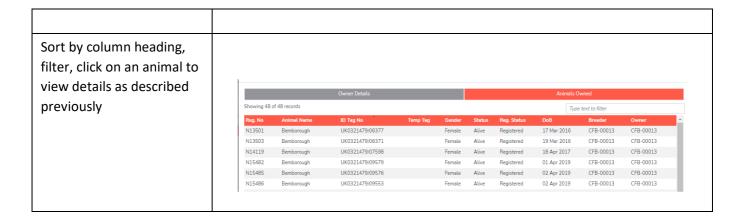

#### To search for Animals For Sale or Hire

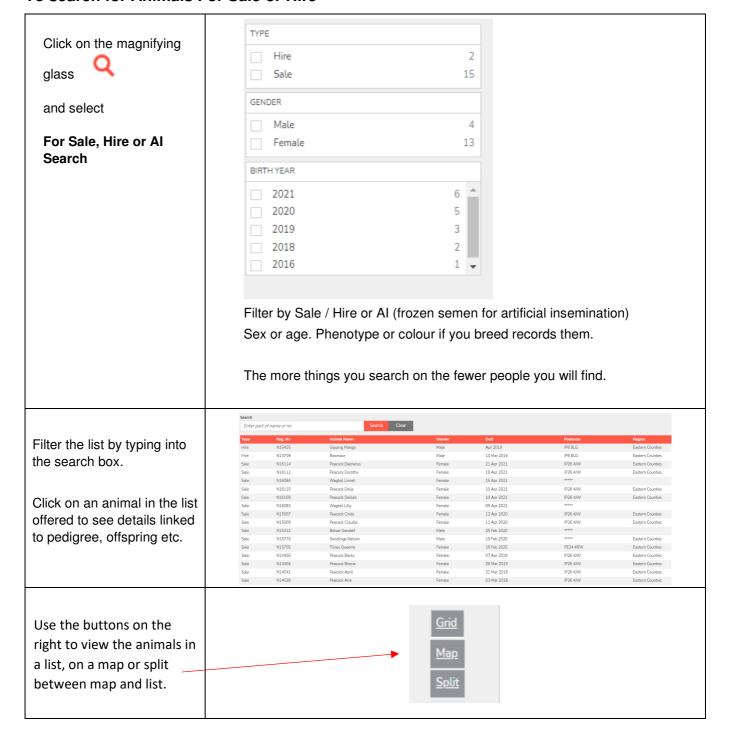

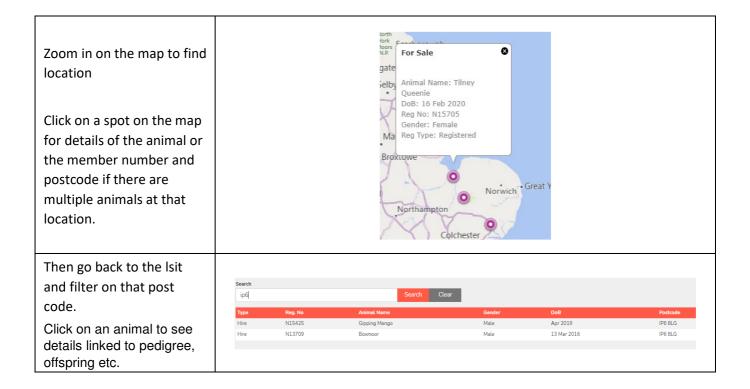

### **Manage My Animals**

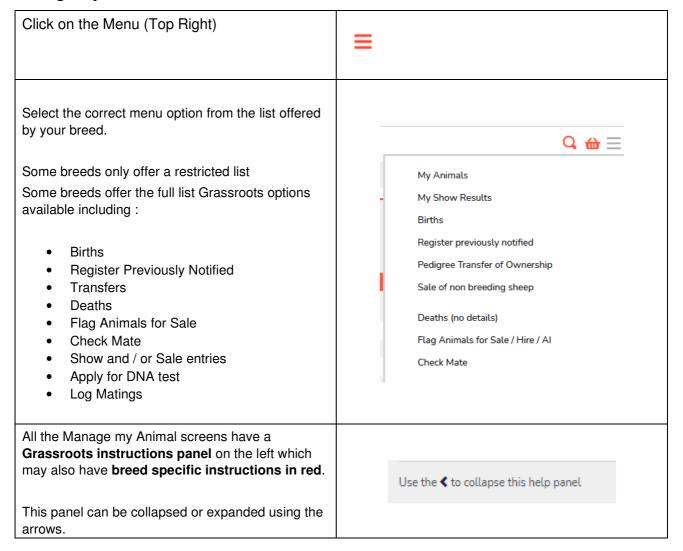

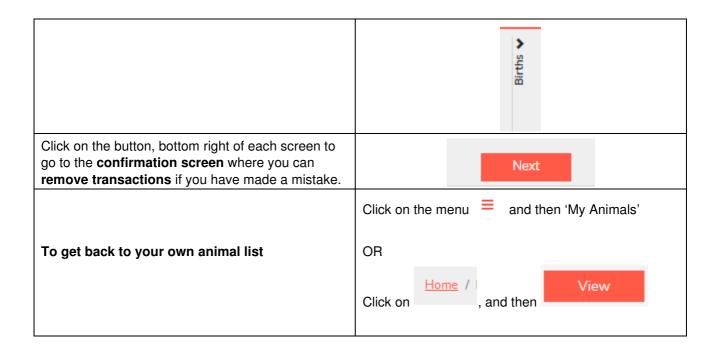

# Manage my Animal – Report Deaths

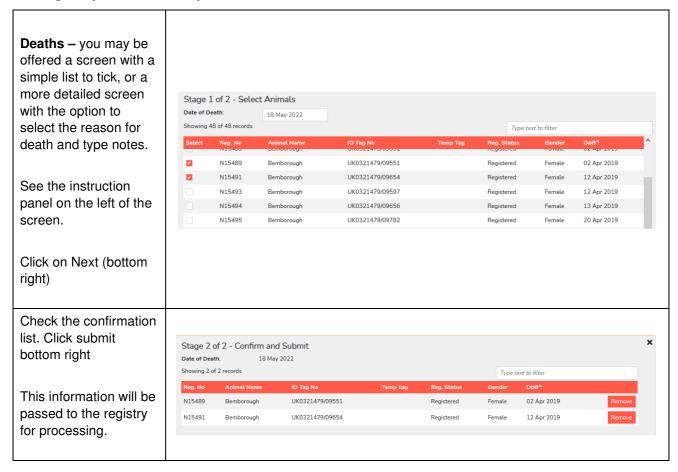

### Manage my Animal - 'Flag for Sale'

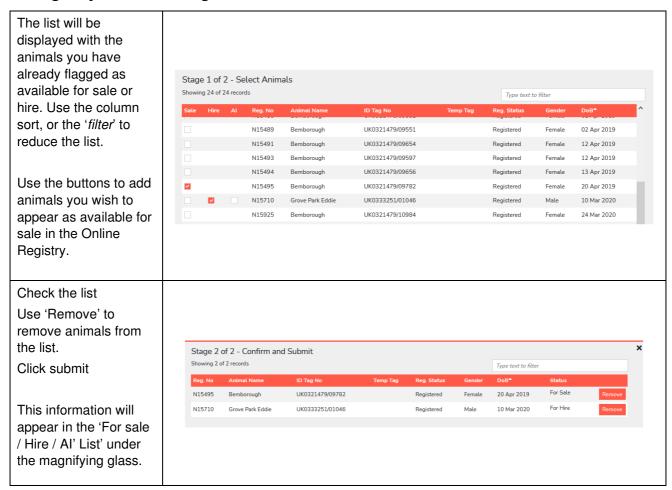

#### Manage my Animal - Transfer of Ownership

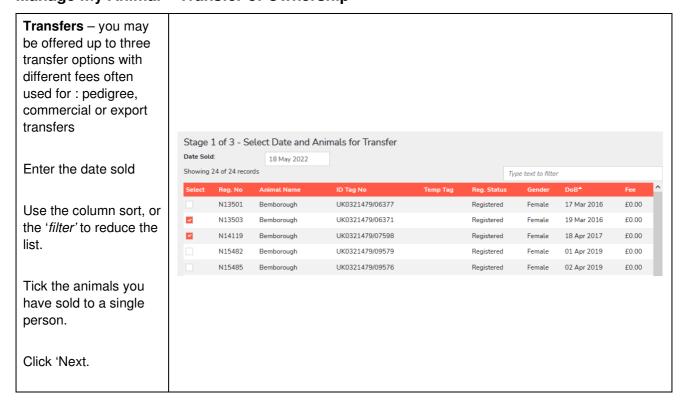

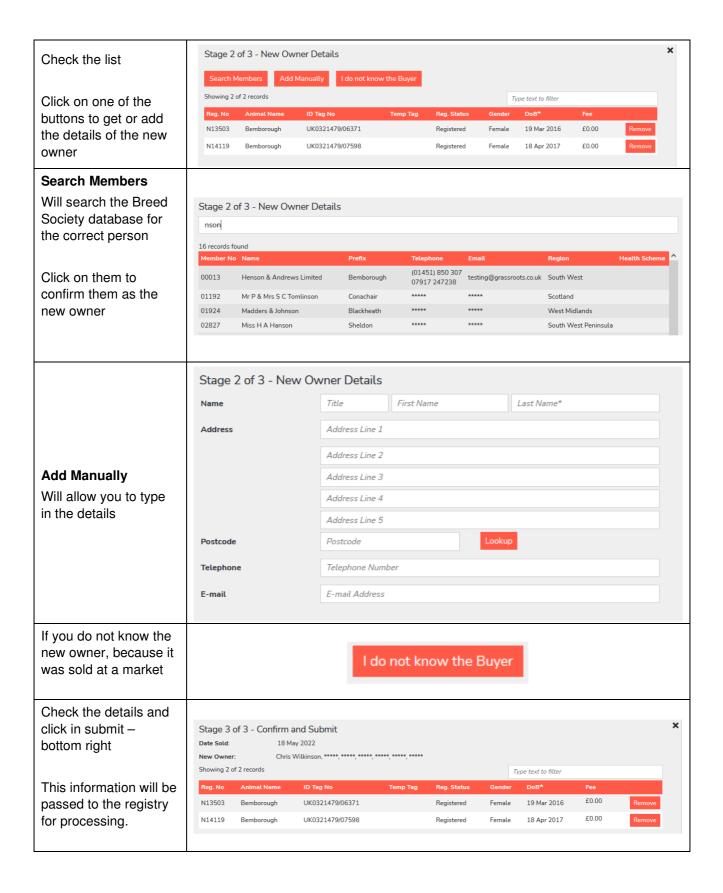

#### Manage my Animal – Register Previously Notified / Castration / Apply for DNA test

All these screens work in the same way. You are offered a list of the relevant animals in your ownership. Use the column sort, or the 'filter' to reduce the list. N13501 UK0321479/06377 Registered Female 17 Mar 2016 £0.00 N13503 UK0321479/06371 Female 19 Mar 2016 £0.00 Registered UK0321479/07598 18 Apr 2017 £0.00 N14119 Tick the animals N15482 UK0321479/09579 Registered 01 Apr 2019 €0.00 N15485 UK0321479/09576 Female 02 Apr 2019 £0.00 Click Submit. This information will be passed to the registry for processing.

# **Manage My Animals - Report Births**

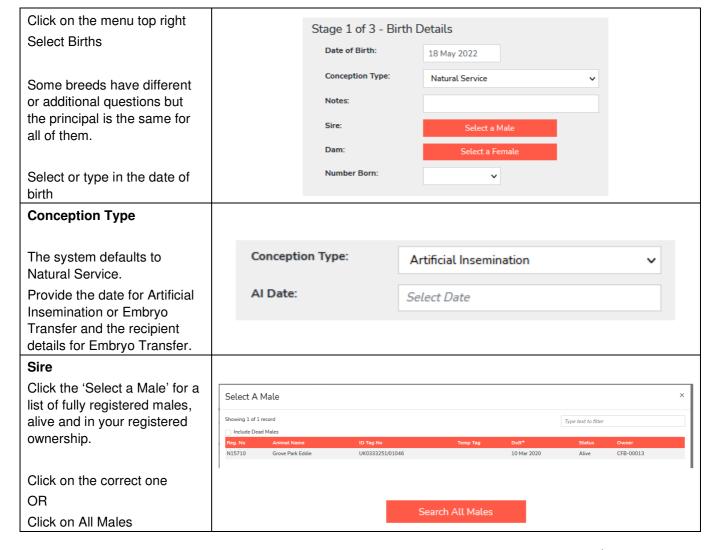

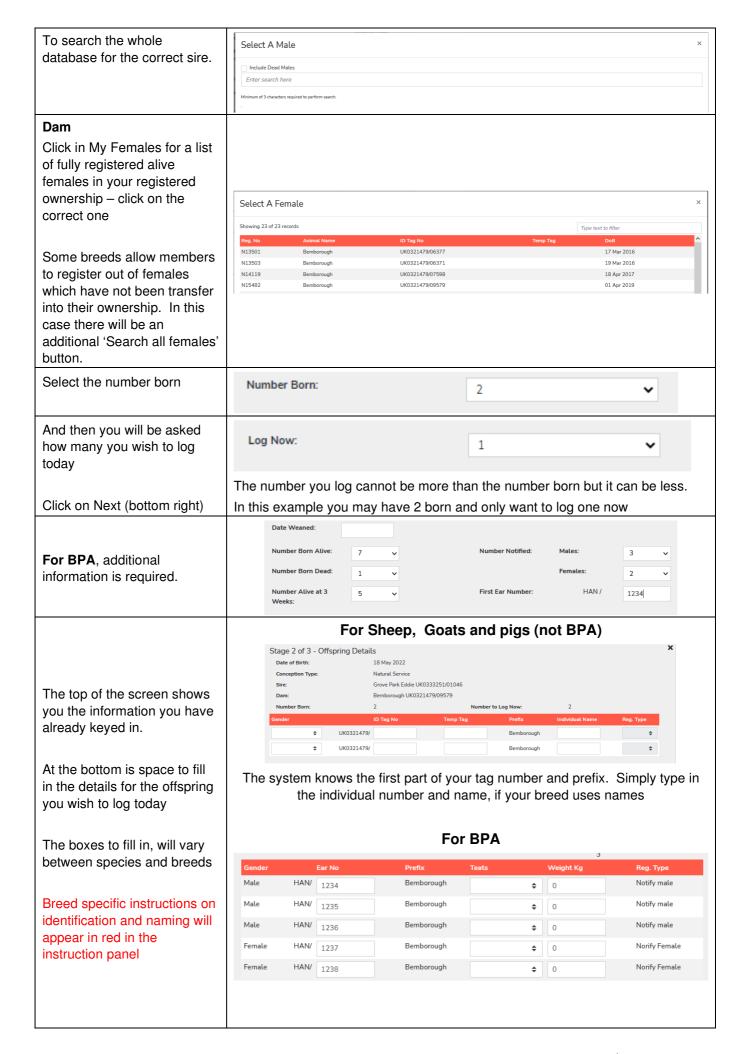

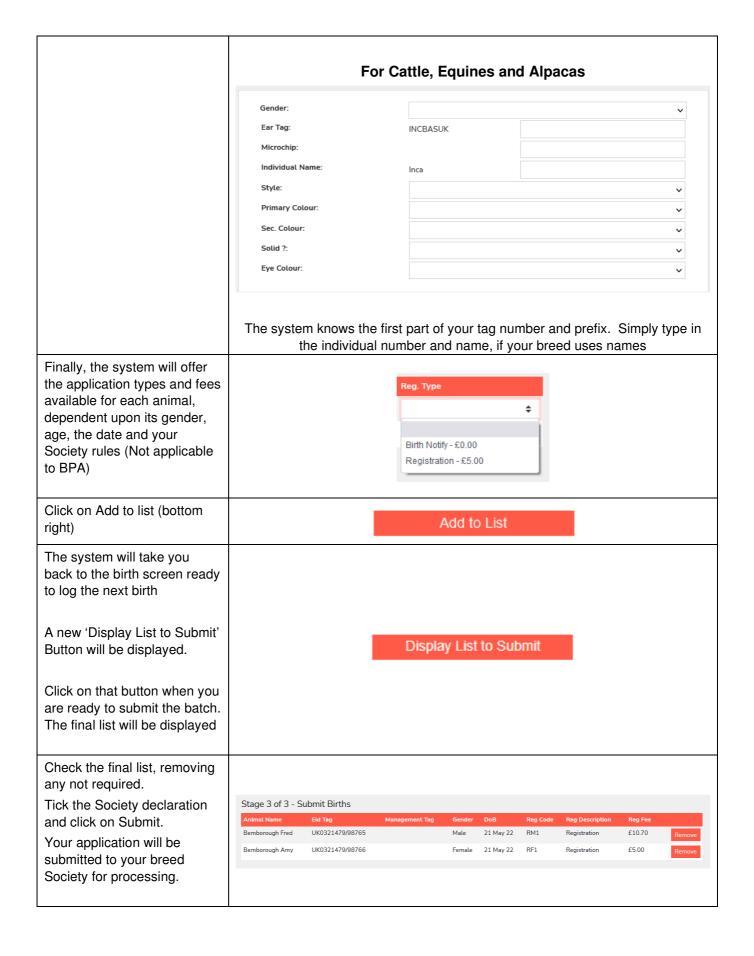

#### **Shopping Basket / Transaction Tally**

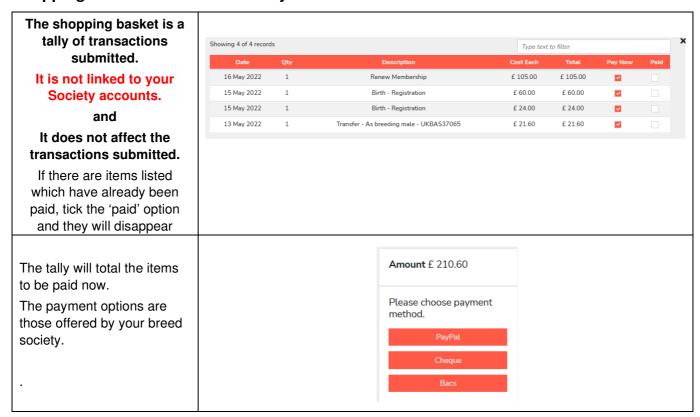

#### **Check Mate**

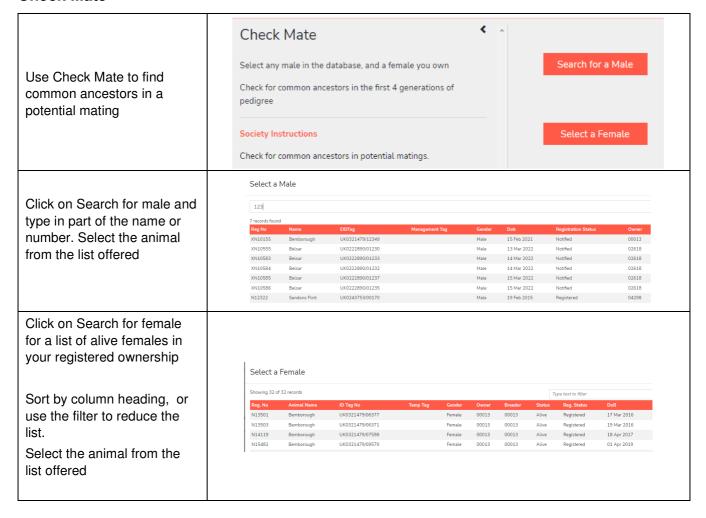

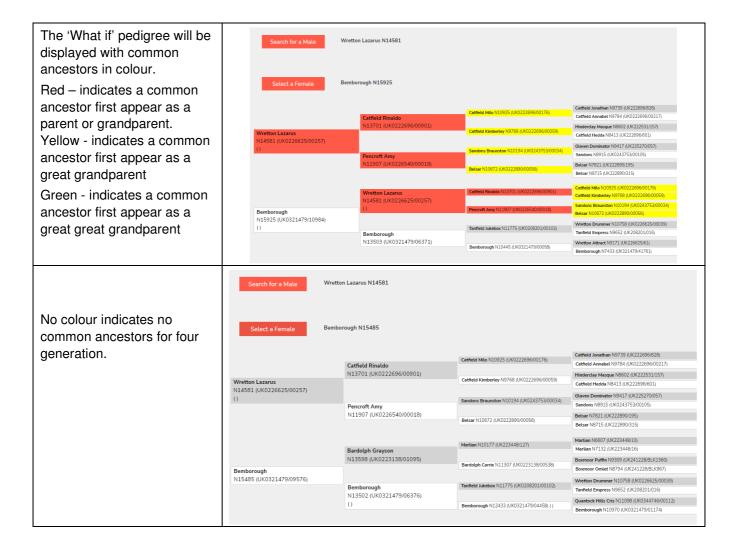

We very much hope you find the Grassroots Online Registry helpful and easy to use.

home.grassroots.co.uk